## **Postgresql 84 Documentation**

## If you ally obsession such a referred **Postgresql 84**

**Documentation** ebook that will provide you worth, acquire the categorically best seller from us currently from several preferred authors. If you desire to humorous books, lots of novels, tale, jokes, and more fictions collections are as well as launched, from best seller to one of the most current released.

You may not be perplexed to enjoy all book collections Postgresql 84 Documentation that we will completely offer. It is not almost the costs. Its roughly what you need currently. This Postgresql 84 Documentation, as one of the most committed sellers here will unconditionally be in the midst of the best options to review.

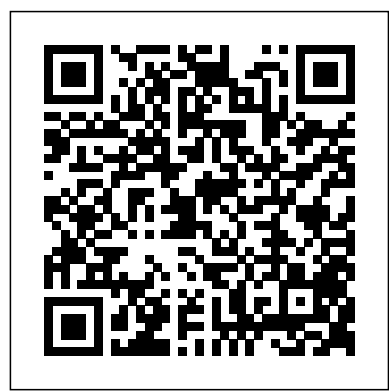

Expert techniques for query optimization, high availability, and efficient database maintenance Fultus Corporation

"A practical guide to the Advanced Open Source Database"--Cover. Mastering PostgreSQL 12 Springer A complete guide to building and deploying web apps withHeroku A cloud application platform, Heroku is currently the onlyapproved platform for creating apps within Facebook, and its numberof users is growing at rapid pace. However, there are very fewbooks on the market that offer professional-level coverage of thisplatform, until now. The author duo begins with an introduction to the Heroku platform and its associated core concepts and then goeson to explain how writing for this platform differs Corporation from that oftraditional development systems. Example Server Guide" contains applications, additionalresources, and advice and configure various for your next steps round out this resource,making it a thorough, indispensable guide. Features information not found Apress anywhere else, as both authorswork for Heroku Explains the inner workings of Heroku with special emphasisplaced on building web and mobile applications Introduces GIT-based development workflow and the process modelwithin the Heroku platform Details coding, building, deploying, and scaling effectivelyusing

the Heroku tool base Providing you with fully functional code and downloadable codeexamples, Professional Heroku Programming is your completeguide to mastering this platform. **PostgreSQL: Up and Running** Fultus

The official "Ubuntu 10.10 information on how to install server applications on your Ubuntu system to fit your needs.

If you're a developer trying to figure out why your application is not responding at 3 am, you need this book! This is now my go-to book when diagnosing production issues. It has saved me hours in troubleshooting complicated operations problems." –Trotter Cashion, cofounder,

Mashion DevOps can help developers, QAs, and admins work together to solve Linux server problems far more rapidly, significantly improving IT performance, availability, and efficiency. To gain these benefits, however, team members need common servers and applications by troubleshooting skills and practices. In DevOps Troubleshooting: Linux Server Best Practices , awardwinning Linux expert Kyle Rankin brings together all the standardized, repeatable techniques your team needs to stop finger-pointing, collaborate effectively, and quickly solve virtually any Linux server problem. Rankin Apache and Nginx Web walks you through using DevOps techniques to troubleshoot everything from boot failures and corrupt disks to lost email and downed websites. You'll master indispensable skills for Node: Up and Running

diagnosing high-load systems and network problems in production environments. Rankin shows how to Master DevOps' approach to troubleshooting and proven Linux server problem-solving principles Diagnose slow identifying CPU, RAM, and Disk I/O bottlenecks Understand healthy boots, so you can identify failure points and fix them Solve full or corrupt disk issues that prevent disk writes Track down the sources of network problems Troubleshoot DNS, email, and other network services Isolate and diagnose server failures and slowdowns Solve problems with MySQL and Postgres database servers and queries Identify hardware failures-even notoriously elusive intermittent failures

Fultus Corporation The soup-to-nuts guide information Includes on all things SQL! SQL, or structured query language, is the any new features international standard language for creating and maintaining relational databases. It is the basis of all major databases in use tuning, and more today and is essential for the storage and retrieval of database information. This fun and friendly guide takes SQL and all its related topics and breaks it down into easily digestible pieces for you to understand. You'll get the goods on relational database design, development, and maintenance, enabling you to start working with SQL right away! Provides an overview of the SQL language and examines how it is integral for the storage and

retrieval of database updates to SQL standards as well as Explores SQL concepts, relational database development, SQL queries, data security, database Addresses the relationship between SQL and programming as well as SQL and XML If you're looking for an up-to-date sequel to the bestelling first edition of SQL All-in-One For Dummies, then this is the book for you! PostgreSQL 10 High Performance "O'Reilly Media, Inc." The Zope Book, written by the experts who developed Zope, is a guide to building dynamic Web applications using installation and Zope. Authors Amos advanced features, Latteier and Michel such as ZClasses, Pelletier teach you to using Zope with how to utilize Zope relational to write Web pages, databases, or program Web scripts, use databases, manage dynamic content, perform collaborative Web development tasks, plus much more. Whether you are new to Zope or are a skilled user, this current and comprehensive reference is designed to introduce you to Zope and its uses and teaches you how it differs from other Web application

servers. From scripting with Perl and Python, The Zope Book provides the instruction you need. Data Analytics and Management in Data Intensive Domains No Starch Press PostgreSQL 8.4 Official Documentation - Volume IV. ReferenceFultus Corporation The Zope Book "O'Reilly Media, Inc." Welcome to the "PostgreSQL 8.4 Official Documentation -

Volume III. Server database and web Programming"! After professionals many years of development, PostgreSQL has become featurecomplete in many areas. This release industrial-strength shows a targeted approach to adding features (e.g., authentication, monitoring, space reuse), and adds capabilities defined in the later SQL standards. Simplifying Database as a Service on Cloud Platforms No Starch optimization. Press The open source PostgreSQL database database expertise: is soaring in popularity, as thousands of

discover its powerful features, transaction support, performance, and scalability. In this book, a founding member of the PostgreSQL development team introduces everything you need to know to succeed with PostgreSQL, from basic SQL commands through database administration and PostgreSQL assumes no previous it establishes a firm foundation of basic concepts and

commands before turning to PostgreSQL's advanced, innovative capabilities. Bruce data, use Momjian walks readers step-bystep from their first database queries through the server-side complex queries needed to solve real-world problems. He presents proper query syntax, then explores the value and use of each key You'll also find SQL commands in working applications. Learn administration, to manipulate and update databases, customize queries, work with SQL aggregates, use joins, combine

SELECTS with subqueries, work with triggers and transactions, import and export PostgreSQL query tools, and more. Discover PostgreSQL techniques for programming and multi-user control, and master PostgreSQL's interfaces to C, C++, ODBC, JDBC, Perl, and Tcl/TK. detailed coverage of PostgreSQL including backups, troubleshooting, and access configuration. PostgreSQL 9.0 Official

Documentation - Volume II. Server Administration Packt Publishing Ltd PostgreSQL is increasingly utilized in all kind of applications, starting from desktop to web and mobile applications. In this book, you will find the best ways to design, monitor and maintain your PostgreSQL solution, with suggestions and tips for high performance, troubleshooting and high availability. **Practical SQL** "O'Reilly Media, Inc." Get started with PostgreSQL on the cloud and discover the advantages,

disadvantages, and limitations of the cloud services from Amazon, Rackspace, Google, and Azure. Once you have chosen your cloud service, you will focus on securing it and developing a back-up strategy for your PostgreSQL instance as part of your long-term plan. Beginning PostgreSQL on the Cloud covers other essential topics such as setting up replication and high availability; encrypting your saved cloud data; creating a connection pooler for your database; and monitoring PostgreSQL on the

cloud. The book concludes by showing you how to install and configure some of the tools that will Migrate PostgreSQL help you get started with PostgreSQL on the cloud. This book shows you how database as a service enables you strategy that to spread your data enables point-inacross multiple data centers, ensuring that it is and load balancing always accessible. You'll discover that this model does not expect you environments on the to install and maintain databases yourself because the database service provider does it for you. You no longer have

to worry about the scalability and high availability of your database. What You Will Learn to the cloud Choose the best configuration and specifications of cloud instances Set up a backup time recovery Use connection pooling on cloud environments Monitor database cloud Who This Book Is For Those who are looking to migrate to PostgreSQL on the Cloud. It will also help database

administrators in setting up a cloud environment in an optimized way and help them with their day-to-day tasks. **Advanced techniques to build and administer scalable and reliable PostgreSQL database applications, 3rd Edition** Fultus Corporation This book is part of the PostgreSQL 9.0 documentation collection (up-todate & full), published by Fultus Corporation. PostgreSQL 9.0 includes built-in, binary replication, and over a dozen other major features which will appeal to everyone from web

developers to database hackers. PostgreSQL 8.4 Official Documentation - Volume I. The SOL Language Springer Analyze data like a pro, even if you're a beginner. Practical SQL is an approachable and fast-paced guide to SQL (Structured Query Language), the standard programming language for defining, organizing, and exploring data in relational databases. Anthony DeBarros, a journalist and data analyst, focuses on using SQL to find the story within your data. The examples and code use the opensource database PostgreSQL and its companion pgAdmin interface, and the concepts you learn will apply to most database management

systems, including MySQL, Oracle, SQLite, and others.\* You'll first cover the fundamentals of databases and the SQL language, then build skills by analyzing data from real-world datasets such as US Census demographics, New York City taxi rides, and earthquakes from US Geological Survey. Each chapter includes exercises and examples that teach even those who have never programmed before all the tools necessary to build powerful databases and access information quickly and efficiently. You'll learn how to: • Create databases and related tables using your own data • Aggregate, sort, and filter data to find patterns • Use examples with an easyfunctions for basic math and advanced

statistical operations • Identify errors in data and clean them up • Analyze spatial data with a geographic information system (PostGIS) • Create advanced queries and automate tasks This updated second edition has been thoroughly revised to reflect the latest in SQL features, including additional advanced query techniques for wrangling data. This edition also has two new chapters: an expanded set of instructions on for setting up your system plus a chapter on using PostgreSQL with the popular JSON data interchange format. Learning SQL doesn't have to be dry and complicated. Practical SQL delivers clear to-follow approach to teach you the tools

you need to build and manage your own databases. \* Microsoft SQL Server employs a variant of the language called T-SQL, which is not covered by Practical SQL. Beginning Databases with PostgreSQL Pragmatic Bookshelf Welcome to the "PostgreSQL 8.4 Official Documentation - Volume II. Server Administration"! After many years of development, PostgreSQL has become feature-complete in many areas. This release shows a targeted approach to adding features (e.g., authentication, monitoring, space reuse), and adds capabilities defined in the later SQL standards. **PostgreSQL Developer's** edition of Mastering **Handbook** Springer Master PostgreSOL 12

features such as advanced indexing, high availability, monitoring, and much more to efficiently manage and maintain your database Key Features Grasp advanced PostgreSQL 12 concepts with realworld examples and sample datasets Explore query parallelism, data replication, database administration, and more Extend PostgreSQL functionalities to suit your organization's needs with minimal effort Book Description Thanks to its reliability, robustness, and high performance, PostgreSQL has become the most advanced open source database on the market. This third PostgreSQL helps you build dynamic database solutions for enterprise applications using the chapters, you'll cover latest release of PostgreSQL, which enables database analysts to design both physical and technical aspects of system architecture with ease. Starting with an introduction to the newly released features in PostgreSQL 12, this book will help you build efficient and faulttolerant PostgreSQL applications. You'll thoroughly examine the advanced features of PostgreSQL, including logical replication, database clusters, performance tuning, monitoring, and user management. You'll also work with the PostgreSOL optimizer, configure PostgreSQL for high speed, and understand how to move from Oracle to

PostgreSQL. As you progress through the transactions, locking, indexes, and how to optimize queries for improved performance. Additionally, you'll learn how to manage network security and explore backups and replications while understanding useful PostgreSQL extensions to help you in optimizing the performance of large databases. By the end of this PostgreSQL book, you'll be able to get the most out of your database by implementing advanced administrative tasks effortlessly. What you will learn Understand the advanced SQL functions in PostgreSQL 12 Use indexing features in PostgreSQL to finetune the performance of queries Work with

stored procedures and manage backup and recovery Master replication and failover techniques to reduce data loss Replicate PostgreSQL database systems to create backups and to scale your database Manage and improve the security of your server to protect your data Troubleshoot your PostgreSQL instance for solutions to common and not-socommon problems Who this book is for This book is for PostgreSQL developers and administrators and database professionals who want to implement advanced functionalities and master complex administrative tasks with PostgreSQL 12. Prior exposure to PostgreSQL as well as familiarity with the basics of database

administration is expected. Shaping the Future of Learning Through Intelligent Technologies "O'Reilly Media, Inc." This book constitutes the refereed proceedings of the First Conference on Creativity in Intelligent Technologies and Data Science, CIT&DS 2015, held in Volgograd, Russia, in September 2015. The 66 revised full papers and two short papers presented were carefully reviewed and selected from 208 submissions. The papers are organized in topical sections on computational

creativity for science and design; knowledge discovery in patent and open sources for creative tasks; software computer-aided design educational systems; and agent-based systems; conceptual, cognitive and qualitative modeling with application in intelligent decision making; design creativity in CAD/CAM/CAE/PDM; intelligent decision support for continual improvement process; data science in energy management, transportation and urban development; data science in social networks analysis; natural language and image processing and analysis; game-based learning technologies in engineering education and educational games design; personalized learning in Web-based intelligent e-inclusion: development of smart mobile applications for people with disabilities. Scalable Server-Side Code with JavaScript Sams Publishing PostGIS in Action, Third Edition shows you how to solve realworld geodata problems. You'll go beyond basic mapping, and explore custom functions for your applications. Summary In PostGIS in Action, Third Edition you will learn: An introduction to spatial databases Geometry, geography, raster, and topology spatial types, functions, and queries

Applying PostGIS to real-world problems Extending PostGIS to web and desktop applications Querying data from external sources using PostgreSQL Foreign Data Wrappers Optimizing queries for About the technology maximum speed Simplifying geometries database extender for for greater efficiency PostGIS in Action, Third Edition teaches readers of all levels to write spatial queries for PostgreSQL. You'll start by exploring vector-, raster-, and topology-based GIS before quickly progressing to analyzing, viewing, and mapping data. This fully updated third edition covers key changes in PostGIS 3.1 shows you how to solve and PostgreSOL 13, including parallelization support, partitioned

tables, and new JSON functions that help in creating web mapping applications. Purchase of the print book includes a free eBook in PDF, Kindle, and ePub formats from Manning Publications. PostGIS is a spatial PostgreSQL. It offers the features and firepower you need to take on nearly any geodata task. PostGIS lets you create location-aware queries with a few lines of SQL code, then build the backend for mapping, raster analysis, or routing application with minimal effort. About the book PostGIS in Action, Third Edition real-world geodata problems. You'll go beyond basic mapping, and explore custom

functions for your applications. Inside this fully updated edition, you'll find coverage of new PostGIS features such as PostGIS Window functions, parallelization of queries, and outputting data for applications using JSON and Vector Tile functions. What's inside Fully revised for PostGIS version 3.1 and PostgreSQL 13 Optimize queries for maximum speed Simplify geometries for greater efficiency Extend PostGIS to web and desktop applications About the reader For readers familiar with relational databases and basic SQL. No prior geodata or GIS experience required. About the author Regina Obe and Leo Hsu WITH OTHER TOOLS 16 are database consultants and

authors. Regina is a member of the PostGIS core development team and the Project Steering Committee. Table of Contents PART 1 INTRODUCTION TO POSTGIS 1 What is a spatial database? 2 Spatial data types 3 Spatial reference systems 4 Working with real data 5 Using PostGIS on the desktop 6 Geometry and geography functions 7 Raster functions 8 Spatial relationships PART 2 PUTTING POSTGIS TO WORK 9 Proximity analysis 10 PostGIS TIGER geocoder 11 Geometry and geography processing 12 Raster processing 13 Building and using topologies 14 Organizing spatial data 15 Query performance tuning PART 3 USING POSTGIS Extending PostGIS with pgRouting and

procedural languages 17 "O'Reilly Media, Using PostGIS in web applications Managing Infrastructure with Puppet Packt Publishing Ltd Welcome to the "PostgreSQL 8.4 Official Documentation - Volume V. Internals and Appendixes"! After many years of development, PostgreSQL has become featurecomplete in many areas. This release shows a targeted approach to adding features (e.g., authentication, monitoring, space reuse), and adds capabilities defined in the later SQL standards. **From Novice to Professional** Inc." The official "Ubuntu 11.04 Server Guide" contains information on how to install and configure various server applications on your Ubuntu system to fit your needs. DevOps Troubleshooting Fultus Corporation Data is getting bigger and more complex by the day, and so are your choices in handling it. Explore some of the most cuttingedge databases available - from a traditional relational database to newer NoSQL approaches - and make informed decisions about

challenging data storage problems. This is the only comprehensive guide changed the way we to the world of NoSQL databases, with in-depth practical and conceptual introductions to seven different technologies: Redis, Neo4J, CouchDB, MongoDB, HBase, Postgres, and DynamoDB. This second edition includes a new chapter on DynamoDB concepts and and updated content features that make for each chapter. While relational databases such as MySQL remain as relevant as ever, the alternative, NoSQL paradigm has opened up new

horizons in performance and scalability and approach datacentric problems. This book presents the essential concepts behind each database alongside hands-on examples that make each technology come alive. With each database, tackle a real-world problem that highlights the it shine. Along the way, explore five database models relational, key/value, columnar, document, and graph - from the perspective of

challenges faced by big thing, a data real applications. Learn how MongoDB and CouchDB are strikingly different, make your applications faster with Redis and more connected with Neo4J, build a inspire you in this cluster of HBase servers using cloud Need: You'll need a services such as Amazon's Elastic MapReduce, and more. This new edition brings a brand new chapter on DynamoDB, updated code samples and exercises, and a more up-to-date account of each database's feature set. Whether you're a programmer building the next

scientist seeking solutions to thorny problems, or a technology enthusiast venturing into new territory, you will find something to book. What You \*nix shell (Mac OS or Linux preferred, Windows users will need Cygwin), Java 6 (or greater), and Ruby 1.8.7 (or greater). Each chapter will list the downloads required for that database.